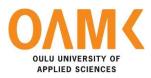

Aram Abbasi

Capability to Customize Elements in Forklift Application

## CAPABILITY TO CUSTOMIZE ELEMENTS IN FORKLIFT APPLICATION

Aram Abbasi Bachelor's Thesis Spring 2023 Information Technology Oulu University of Applied Sciences

# **1 ABSTRACT**

Oulu University of Applied Sciences Degree Programme in Information Technology Option of Web Development

Author: Aram Abbasi Title of the bachelor's thesis: Capability to customize element in Forklift application. Supervisor: Pekka Alaluukas Term and year of completion: Spring 2023 Number of pages: 42

This thesis presents the development of a new feature for a Forklift application that enables users to customize various displayable information, such as font type and size, and layout configurations. The new feature was ordered by a customer who required increased flexibility and customization in their software application.

The theoretical background of the research draws on principles of software development, user experience design, and industrial ergonomics. The methodology includes a literature review of software development and user experience design principles, as well as user research and prototyping.

The new feature is implemented using the .NET Framework and WPF (Windows Presentation Foundation) technology, which allows users to customize the forklift application by changing displayable information, such as font type and size, and layout configurations. Users can choose from predefined templates or create their own custom templates.

The results of the research demonstrate that the new feature significantly improves the usability and accessibility of the forklift application. Users appreciate the ability to customize the application to meet their specific needs and preferences. The conclusions drawn from the research suggest that customizability is a key factor in the adoption and effectiveness of software applications in industrial settings.

Future development could include the exploration of other customization options, such as custom icons and graphics, and the integration of predictive analytics to further enhance the user experience of the forklift application.

## PREFACE

This thesis, which was completed at Oulu University of Applied Sciences in Information Technology, focuses on the ability to customize elements in forklift applications. The study began in 2017 and was completed in 2023.

The purpose of this thesis is to explore the possibility of customizing various elements in forklift applications to meet the specific needs of various users. This thesis also seeks to improve understanding of the customization process and its impact on the overall performance of forklift applications.

I would like to take this opportunity to express my gratitude to my supervisor, Pekka Alaluukas, for his invaluable guidance, support, and encouragement throughout this study.

I thank sincerely Toni Hämeenniemi, the Product Owner, and Elvis Punnek, the Timber Team Leader, for their assistance and feedback throughout the research process.

I would also like to thank all the individuals who have contributed to this thesis in various ways, including those who have provided technical support, research materials, and other resources. Without their help, this thesis would not have been possible.

Finally, I would like to express my heartfelt appreciation to my family and friends for their unwavering support and encouragement throughout my academic journey.

Oulu, 30.3.2023 Aram Abbasi

| Contents<br>1 ABSTRACT        | 3  |
|-------------------------------|----|
| 2 VOCABULARY                  | 7  |
| 3 INTRODUCTION                | 10 |
| 4 HOW THE FORKLIFT WORKS      | 11 |
| 4.1 Software architecture     | 11 |
| 4.1.1 Business logic layer    | 11 |
| 4.1.2 User interface layer    | 11 |
| 4.1.3 Database layer          | 12 |
| 4.1.4 WCF conection sub-layer | 13 |
| 4.2 Layer interaction         | 13 |
| 5 REQUIREMENT ANALYSIS        | 18 |
| 5.1 Elicitation               | 18 |
| 5.2 Analysis                  | 18 |
| 5.3 Specification             | 18 |
| 5.4 Validation                | 18 |
| 5.5 Management                | 19 |
| 5.6 Practical approach        | 19 |
| 6 DESIGN                      | 23 |
| 6.1 System Architecture       | 23 |
| 6.2 Detailed Design           | 23 |
| 6.3 Prototyping               | 23 |
| 6.4 Testing and Validation    | 23 |
| 6.5 Documentation             | 23 |
| 6.6 Practical approach        | 24 |
| 7 IMPLEMENTATION              | 27 |
| 7.1 Coding                    | 27 |
| 7.2 Integration               | 27 |
| 7.3 Testing                   | 27 |
| 7.4 Debugging                 | 27 |
| 7.5 Deployment                | 27 |

| 7.6 Practical approach | 28 |
|------------------------|----|
| 8 TESTING              | 39 |
| 8.1 Test Planning      | 39 |
| 8.2 Test Design        | 39 |
| 8.3 Test Execution     | 39 |
| 8.4 Acceptance Testing | 39 |
| 8.5 Practical approach | 40 |
| 9 CONCLUSION           | 41 |
| 10 REFERENCES          | 42 |

#### 2 VOCABULARY

#### **DOTNET FRAMEWORK**

The Dot NET Framework (1) (.NET) is a software development platform created by Microsoft that provides developers with a consistent and comprehensive programming model for building applications. It includes a large library of prebuilt code and a virtual machine that manages the execution of code written in multiple languages. The .NET Framework supports multiple programming languages, including C#, Visual Basic, and F# (Microsoft 2023a).

#### WPF

WPF (2) is an abbreviation for Windows Presentation Foundation, a user interface (UI) framework developed by Microsoft for the development of desktop applications on Windows. It provides an extensive array of tools and APIs for developing visually appealing and interactive user interfaces. WPF defines the UI with XAML (Extensible Application Markup Language), which allows for easy separation of the UI design from the application logic (Microsoft 2023b).

### WPF USER CONTROLS

WPF user controls (3) are a type of custom control that can be created and used in Windows Presentation Foundation (WPF) applications. They are reusable UI components that contain a set of visual elements and functionality. User controls enable developers to create complex UI elements by combining simpler controls, as well as a means of separating the UI design from the application logic (Microsoft 2023b).

#### WPF LISTBOX

WPF ListBox (4) is a control that is used to display a collection of items in a list format. It provides various features such as data binding, item templates,

selection modes, and grouping to enhance the user experience. The ListBox control can display any type of data, including strings, images, and complex objects. It is highly customizable and can be easily styled to match the look and feel of your application (Microsoft 2023b).

#### LISTBOX ITEMTEMPLATE

In WPF, the ListBoxItemTemplate (5) is used to define the appearance of each item in a ListBox control. It allows developers to customize the visual appearance of the list items by specifying a data template. The data template can include any combination of WPF controls, such as text blocks, images, and buttons, to display the data in the desired format. The ListBoxItemTemplate can be defined inline or as a separate resource (Microsoft 2023c).

### DATATEMPLATE

A DataTemplate (6) in WPF is a way to define the visual appearance of data bound to a control. It provides a framework for displaying data in a specific format and can contain an unlimited number of WPF controls. A DataTemplate can be defined inline or as a resource and assigned to a control's ItemTemplate property to specify how the data should be displayed. DataTemplates are frequently used with ItemsControls, such as ListBox and ListView, to display a collection of items (Microsoft 2023d).

### WCF

WCF (7) stands for Windows Communication Foundation, which is a framework developed by Microsoft for building distributed applications. It provides a unified programming model for building service-oriented applications that can communicate across various platforms and technologies. WCF supports multiple communication protocols, including HTTP, TCP, and named pipes, and can be used to build services that expose functionality to other applications, both on the same machine and over a network (Microsoft 2023e).

### ERP

ERP (8) stands for Enterprise Resource Planning, a type of software that assists organizations in centralizing and integrating their core business processes. ERP software typically includes modules for accounting, human resources, inventory management, supply chain management, and customer relationship management. ERP systems can improve efficiency, lower costs, and improve decision-making by providing a unified view of business operations (Consulting, panorama 2021).

### SQL

SQL (9) (Structured Query Language) is a programming language used to manage and manipulate relational databases. It provides a standard method of communicating with a database for tasks such as data retrieval, data modification, and user permission management. SQL is widely used in enterprise applications, data analytics, and data science, and it is supported by numerous database management systems. (Microsoft 2023f).

#### C#

C# (10) is a modern, object-oriented programming language that can be used to create a wide range of applications such as desktop, web-based, games, and mobile apps. Its main advantage is that it supports the.NET Framework, which provides a large library of pre-built code. C# is widely used in enterprise and commercial applications, and it is supported by Microsoft's Visual Studio IDE and the.NET Framework (Microsoft 2023g).

### **3 INTRODUCTION**

The forklift program is a sub-project of Pinja's ERP and was developed over a five-year period. Its primary goal is to optimize the transportation and handling of raw materials and products in sawmills. The program is installed on a tablet and placed in a forklift, and it can connect to GPC to provide optimal tracking and routing capabilities. The program was designed using cutting-edge design techniques with the goal of reducing the number of clicks required to complete a process. It was developed in.NET format with WPF and the C# programming language, with SQL database.

This thesis discusses the project of adding a new feature to the program that allows the user to change the information display. The feature was developed to enhance the user experience and make it easier to use the program. In recognition of its innovation, the Forklift program won PuuMessuje's novelty product competition in 2019.

## **4 HOW THE FORKLIFT WORKS**

To have better understanding of the customer's request, it is better to explain how the Forklift works.

### 4.1 Software architecture

Forklift is a multi-tires windows-based application which is divided into the following layers:

## 4.1.1 Business logic layer

The business logic layer in the Forklift application is responsible for implementing the business rules and logic that govern the behavior of the system. This layer sits between the presentation layer and the data layer, and it acts as an intermediary between the two layers.

The primary purpose of the business logic layer is to encapsulate the business rules and logic of the system in a way that is independent of the user interface and the data access layer. This allows for greater flexibility and maintainability of the system, as changes to the business rules and logic can be made in the business logic layer without affecting the other layers of the system.

The Net Standard 2 was used to implement this layer. By using .NET Standard 2, we were able to write this layer of the Forklift software in a platform-agnostic way, which means that it can run on any .NET platform that supports .NET Standard 2.

## 4.1.2 User interface layer

The user interface (UI) layer in Forklift architecture is responsible for presenting information to and receiving input from the user. This layer is also known as the presentation layer or the client-side layer.

The primary purpose of the user interface layer is to provide a user-friendly interface for users to interact with the system. This includes displaying information in a way that is easy to understand and navigate. In addition, it allows users to enter data and interact with the system in a natural and intuitive way.

To implement this layer, we used WPF (Windows Presentation Foundation). WPF is a user interface framework for building desktop applications on the Windows operating system (Microsoft 2023b). It provides a rich set of controls and visual elements that can be used to create visually appealing and interactive user interfaces. WPF provides a consistent and modern look and feel for your application, which can help to improve the user experience. Additionally, WPF provides a flexible layout system that can adapt to different screen sizes and resolutions, which is important for creating responsive user interfaces (Microsoft 2023b).

#### 4.1.3 Database layer

A database is a structured collection of data that is organized in a way that enables efficient storage, retrieval, and management of the data. In the software, a database is used to store and manage the data that is used by the system (Microsoft 2023h).

The database layer is responsible for managing the interactions between the software and the database. It provides a set of functions and APIs that allow the software to store, retrieve, and manipulate data in the database (Microsoft 2023h)

Using a database layer can improve the scalability and performance of the software by allowing data to be stored and accessed efficiently. Additionally, using a database layer can provide data consistency and integrity, which is important for ensuring the accuracy and reliability of the system (Microsoft 2023h). In this layer, we use SQL (Structured Query Language). SQL is a standard language used for managing relational databases. In Forklift, SQL is

being used to interact with the database and manipulate data stored in it. Using SQL can provide a powerful and flexible way to interact with the database, allowing the system to store and retrieve data efficiently. Additionally, using SQL can provide advanced functionality such as filtering, sorting, and aggregation of data, which can be important for providing insights and analytics based on the data stored in the database.

## 4.1.4 WCF conection sub-layer

This sub-layer in Forklift is responsible for making the connection between the client and WCF (Windows Communication Foundation). WCF is a Microsoft framework that provides a unified programming model for building service-oriented applications. In Forklift, WCF is being used to implement the service layer that allows the client to interact with the software.

This sub-layer is responsible for managing communication between the client and the WCF service layer. It provides a set of functions and APIs that allow the client to connect to the WCF service, send requests, and receive responses. Using this sub-layer can abstract away some of the complexity of managing client-WCF communication, making it easier to maintain and update the system. Additionally, using this sub-layer can provide additional security and scalability features that can be important for ensuring the reliability and availability of the system.

### 4.2 Layer interaction

Upon running the software, the business logic layer initializes primary objects such as setting files and network tools. Next, the UI layer displays the login form, which is depicted in Figure 1.

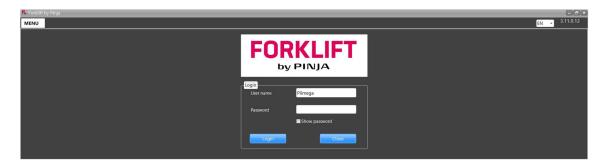

FIGURE 1. Login form

When the user presses the login button on the form, the UI layer populates an instance of the login class object and sends it to the business logic (BL) layer. The BL layer utilizes the Windows Communication Foundation (WCF) sub-layer to establish a connection to the WCF server to transmit the login data. Subsequently, on the WCF side, the BL layer establishes a connection with the database layer, retrieves the user data, and verifies its accuracy. If everything is correct, the WCF responds to the client BL layer, and the main data retrieval process commences.

The Forklift application requires extensive data collections such as collections of package data, work orders, and various other lists of collection data. Once the WCF grants authorization for logging into the system, the BL layer initiates a thread to retrieve data from the WCF side. This process repeats every 20 seconds for each bundle of data. After downloading each collection, the BL layer updates the client-side data list, and if there are any modifications to the data list, it calls upon the UI layer to update itself.

Additionally, the BL layer creates a buffer to store data change requests resulting from user actions, such as package movements. It also employs another thread to transmit the change data request from the buffer list. Once all the data has been retrieved and set, the UI layer displays the main page, as shown in the image below.

| n Forklift by Pir       | nja                                      |                                                                                                    |                                                                               |                                                                                               |                                                                  |                                                            |                               |                                                                                                    | - 3.11.0                                                                                                    |
|-------------------------|------------------------------------------|----------------------------------------------------------------------------------------------------|-------------------------------------------------------------------------------|-----------------------------------------------------------------------------------------------|------------------------------------------------------------------|------------------------------------------------------------|-------------------------------|----------------------------------------------------------------------------------------------------|----------------------------------------------------------------------------------------------------|
| MENU                    |                                          |                                                                                                    |                                                                               |                                                                                               | Tasamo Trukki                                                    |                                                            |                               | Activate right                                                                                                    | mouse click                                                                                                    |
| orklift                 |                                          | Filter                                                                                                    | Filter related pack                                                           | ages                                                                                          | Show history                                                     | ~~~~~                                                      | Number                        | r of storage area 🌩 24                                                                                                    | 2 Map                                                                                                    |
| Receiving               | Order by                                 | By package number                                                                                                    | Clear all                                                                     | Ylä1 - 12<br>3 1710,9 m³ 173 14                                                               | 1 - 2 <mark>" Ylä1 - 3</mark><br>128,4 m <sup>3</sup> 55 375,6 m | <b>02</b><br>14 92,2 m <sup>3</sup> 2                      | 03 0<br>12,7 m <sup>3</sup> 2 | <b>3 03, kuiva</b><br>9,3 m <sup>3</sup> 1 11,5 m <sup>3</sup>                                                                                                    |                                                                                                    |
| Production<br>line      | Deliveries                               | By storage area                                                                                                    | Filter 03, märkä                                                              |                                                                                               | 04 04, kuiva                                                     |                                                            | 05 0<br>25,2 m <sup>3</sup> 1 | <b>5</b> 05, kuiva                                                                                                    |                                                                                                    |
|                         |                                          | Total packages + 3353                                                                                                    | Total cubic meters +                                                          | 20789.8 m <sup>3</sup> Tota                                                                   | l weight 🜩 ~ 663269                                              | 2 kg                                                       |                               |                                                                                                    |                                                                                                    |
| Filter by<br>attachment | Filter                                   | 2401201824KU50x100ST<br>Kuusi ST<br>2,9 m <sup>3</sup><br>7 0 kg                                                                                                    | 46287713<br>Kuusi U/S<br>5.1 m <sup>3</sup><br>0 kg                           | 46287714<br>Keensi U/S<br>5,5 m <sup>3</sup><br>0 kg                                          | 100203<br>Kausi ST (+V)<br>6,1 m <sup>2</sup> 00001<br>0 kg      | 462876<br>Kuusi U/S<br>6,2 m <sup>2</sup><br>- 0 kg        | 0                             | 2000315<br>4 circlicetta)<br>0 m²<br>0 kg                                                                                                    | HS244459<br>(ri simiketti)<br>0.0 m²<br>0 kg                                                                     |
|                         |                                          | Kuusi U/S                                                                                                    |                                                                               | 5400 110<br>3000059 KU022x09<br>KU 22x96 STH<br>9.4 m <sup>2</sup><br>0 kg<br>25x100 4200 110 | 2000305<br>Kuuni PL/VL<br>8.5 m <sup>1</sup><br>0 kg             | W 510<br>Kuusi 5T (+V)<br>3.4 m <sup>3</sup><br>0 kg       | 61                            | and the second second se | 0x0<br>2000072 W 320<br>Kusti Seksta KL<br>8.9 m <sup>2</sup><br>- 0 kg<br>56x210 6000 Yia1 - 11                 |
|                         |                                          | Contract of the local division of the local division of the local | 20000017 WW 4020<br>Kuusi 57<br>83 m <sup>3</sup><br>0 ka                     | 30000044 WW<br>Kausi ST<br>719.7 m<br>0 ka<br>56x210 3300 YIA                                 | 4020<br>3000036 M<br>Kausi 57<br>15.8 m <sup>3</sup><br>0 ka     | W 4020<br>Kuusi 57<br>179.9 m<br>50 ka<br>56x210           | 3 WW 4020                     | 8000049 W 320<br>wasi Sekstar X2<br>96.9 m<br>0 ka<br>6x210 6000 110-6                                                                                                    | <b>3000048</b> W 320<br>Kuwi Selata K.<br>1375 p =<br>- 0 ka<br>56x210 6000 Ylä1 - 12                            |
|                         |                                          | 20000030 W 320<br>Kunsi Seksta KL<br>7.6 m <sup>3</sup><br>0 Ko<br>56x210 Via1 - 11                                                                                                    | 2000069 WW 4020<br>Kusai 57<br>0.0 m <sup>3</sup><br>0 kg<br>56x210 Yia1 - 11 | 998879 WW 4<br>Kousi ST<br>8.8 m <sup>3</sup> Chann<br>56x210 5400 Kam                        | nels                                                             | W 320<br>Kunsi Seksta KL<br>8,9 m <sup>3</sup><br>0 kg     | 8.                            | 2000012 W 320<br>wai Seitus K.<br>.9 m <sup>3</sup><br>0 ka<br>6x210 Ylä1 - 3                                                                                                    | 3000032 WW 4020<br>Kouni 57<br>8.5 m <sup>3</sup><br>- 0 ka<br>56x270 1800 110-6                                 |
|                         |                                          |                                                                                                    |                                                                               | 2401201851KU50x1<br>KU 50x 100 ST Kusel ST<br>2.9 m <sup>3</sup> Chann<br>50x100 3900 Kam     | 005T 3000015<br>Kuusi Leimbinder<br>2.2 m <sup>3</sup> Ch        | W 427 300002<br>Kuusi Sekito<br>annels 11.9 m <sup>3</sup> | 4 W 310<br>Channels           | Liimapuu 90x140 4200<br>imapuu 90x140 4200<br>0,8 m² 03760 12987P<br>0 kg Särkisalo Wood<br>12x142 3300                                                                                                    | 40012 Limaguu 99x 140 4200<br>Limaguu 99x 140 4200<br>10.8 m <sup>2</sup><br>9 kg<br>92x142 3300 <b>Via1 - 3</b> |
|                         | 31/08/2023 23.44.07                      |                                                                                                    | 0.22                                                                          | -                                                                                             | 310 700082<br>Kuusi Seksta                                       | W 310 300002<br>Kussi Sekste<br>annels 9,1 m <sup>2</sup>  |                               | 700078 W 310<br>wai Sekts<br>4 m <sup>2</sup> Channels                                                                                                    | 700076 W 310<br>Kouni Seksta<br>3.4 m <sup>3</sup><br>- 0 kg                                                     |
|                         | 31/03/2023 23.44.07<br>of 3348 packages. | 92x142 3300 Yla2 - 22                                                                                                    | 63x150 2100 Yla1 - 11                                                         | 63x150 1800 Kam                                                                               |                                                                  |                                                            | 2100 Kamari 2<br>W 310 7      | 3x150 1800 Kamari 2                                                                                                    | 63x150 1800<br>700061 W 320                                                                                      |

FIGURE 2. Main page

In the following section, UI layer is discussed, this is a crucial component of this subject.

As previously stated, the Forklift application necessitates extensive data collection. To update the data in the data lists, the user interface (UI) layer utilizes them as a data source for the list boxes and displays the information in a predetermined format known as a data template.

As illustrated in Figure 2, the user interface (UI) employs a list box on the main page to display packages in a horizontal list. The UI utilizes a data template to showcase the selected properties within the box. Additionally, there are two other list boxes that pertain to the subject matter of this document.

| n Forklift by Pinja                                                                                                    |                                    |              |                                           |                                       |                             | -                                   |      |                                                                      |                                  |                                  | _                                                                | _                                 |           | -                                                  |           |  |
|----------------------------------------------------------------------------------------------------|------------------------------------|--------------|-------------------------------------------|---------------------------------------|-----------------------------|-------------------------------------|------|----------------------------------------------------------------------|----------------------------------|----------------------------------|------------------------------------------------------------------|-----------------------------------|-----------|----------------------------------------------------|-----------|--|
| MENU                                                                                                    |                                    |              |                                           |                                       | Tas                         | mo Trukki                           |      |                                                                      |                                  |                                  | A                                                                | Activate right mo                 | use click | ¢ EN ₹                                             |           |  |
| orklift                                                                                                    | Filter                             |              | Filter related packages Show history      |                                       |                             |                                     |      |                                                                      |                                  | Number of storage area 🌩 242 Map |                                                                  |                                   |           |                                                    |           |  |
| Receiving Order by                                                                                                    | By package number                  | Clear all    | Ylä1 - 11<br>Ylä1 33 1<br>Ylä1 - 11 → Ylä | <b>1 - 12</b><br>710,9 m <sup>3</sup> | Ylä1 - 2                    | Ylä1 - 3<br>55 375,6 m <sup>3</sup> |      | <b>02</b><br>92,2 m <sup>3</sup> 2                                   | <b>03</b><br>12,7 m <sup>3</sup> | <b>0</b> 3                       | 03,<br>9,3 m <sup>3</sup> 1                                      | kuiva<br>11,5 m <sup>3</sup>      | T         | Viat - 12<br>11 - 12 Viat - 1<br>11 - 12 Viat - 12 |           |  |
| Production<br>line Deliveries                                                                                                    | By storage area Quick search       | Filter       | 03, märkä<br>3 55,5 m <sup>3</sup> 6      | <b>04</b><br>44,0 m <sup>3</sup>      | 04<br>2 16,3 m <sup>3</sup> | 04, kuiva<br>4 60,2 m <sup>3</sup>  |      | märkä<br><sub>0,0 m</sub> ³ 3                                        | <b>05</b><br>25,2 m <sup>3</sup> | 05<br>1 1                        | 05,<br>1,3 m <sup>3</sup> 6                                      | kuiva<br>67,8 m <sup>3</sup>      | H         |                                                    |           |  |
| Filter by Filter                                                                                                    | 24 loading instructions            | Filter by lo | ad/customer/date                          |                                       | business<br>nit             |                                     |      | Create transf                                                        | er load with                     | -                                |                                                                  | ate transfer load                 |           |                                                    | veries    |  |
| attachment                                                                                                    |                                    |              | (ei asiakasta)                            | AE                                    |                             |                                     |      |                                                                      |                                  | Loadi                            | ng / Tukki tru                                                   | ıkki                              |           | - 10                                               | 3973      |  |
|                                                                                                    | In use / Tukki<br>trukki<br>103851 |              |                                           | ET.<br>No                             | A:<br>ot prepared           | Plan<br>Loa<br>Rem                  | ded  | 2054,7 m <sup>3</sup><br>0,0 m <sup>3</sup><br>2054,7 m <sup>3</sup> | Prepared                         | 11 pkg<br>2 pkg<br>0 pkg         | 54,9 m <sup>3</sup><br>18,8 m <sup>3</sup><br>0,0 m <sup>3</sup> | ~ 24581 kg<br>~ 8836 kg<br>~ 0 kg | '         | 1.00                                               | ä1 - 3    |  |
|                                                                                                    | 105051                             |              | (ei asiakasta)                            | A                                     | ):                          | Ken                                 | am   | 2034,7 11                                                            | Loaueu                           | o pkg                            | Loading                                                          | - U Ky                            |           | Find                                               | Find simi |  |
|                                                                                                    | Release                            |              | (er astatiasta)                           | ET.<br>No                             | A:<br>ot prepared           | Plan                                | ded  | 0,0 m <sup>3</sup>                                                   | Attached<br>Prepared             | 1 pkg<br>0 pkg                   | 3,5 m <sup>3</sup><br>0,0 m <sup>3</sup>                         | ~ 0 kg<br>~ 0 kg                  |           | package                                            | Find simi |  |
|                                                                                                    | 104075                             | <u></u>      |                                           |                                       |                             | Rem                                 | nain | 16,5 m <sup>3</sup>                                                  | Loaded                           | 0 pkg                            | 0,0 m <sup>3</sup>                                               | ~ 0 kg                            | _         | LO                                                 | ading     |  |
|                                                                                                    |                                    |              | (ei asiakasta)                            | AD                                    |                             | Pl                                  |      | 7.6 1                                                                |                                  | 2                                | Released                                                         | 2545 1                            | 2         | 10                                                 | 4075      |  |
|                                                                                                    | Start preparing                    |              |                                           |                                       | ot prepared                 | Plan<br>Loa<br>Rem                  | ded  | 7,6 m <sup>3</sup>                                                   | Attached<br>Prepared<br>Loaded   | 2 pkg<br>0 pkg<br>2 pkg          | 7,6 m <sup>3</sup><br>0,0 m <sup>3</sup><br>7,6 m <sup>3</sup>   | ~ 3545 kg<br>~ 0 kg<br>~ 3546 kg  | d. info   |                                                    | 1         |  |
|                                                                                                    | 104070                             |              | (ei asiakasta)                            | A                                     | ):                          | Ken                                 | am   | 0,0 111                                                              | Loaded                           | 2 pkg                            | Released                                                         | - 3340 kg                         |           | Find                                               | Find sin  |  |
|                                                                                                    | Start preparing                    |              | (                                         | ET                                    | A:<br>ot prepared           | Plan                                |      |                                                                      | Attached<br>Prepared             | 1 pkg<br>0 pkg                   | 3,1 m <sup>3</sup><br>0,0 m <sup>3</sup>                         | ~ 1431 kg<br>~ 0 kg               | Add. info | package                                            | Find Sin  |  |
|                                                                                                    | 104079                             |              |                                           |                                       |                             | Rem                                 | nain | 0,0 m <sup>3</sup>                                                   | Loaded                           | 1 pkg                            | 3,1 m <sup>3</sup>                                               | ~ 1432 kg                         | 0         |                                                    |           |  |
|                                                                                                    | (installed                         | inin (       | (ei asiakasta)                            | AD                                    |                             |                                     |      |                                                                      |                                  |                                  | Released                                                         |                                   |           |                                                    |           |  |
|                                                                                                    | Start preparing                    |              |                                           | ET                                    |                             | Plan                                |      |                                                                      | Attached                         | 0 pkg                            | 0,0 m <sup>3</sup>                                               | ~ 0 kg                            |           |                                                    |           |  |
|                                                                                                    | 104080                             |              |                                           | N                                     | ot prepared                 | Loa                                 |      | 0,0 m <sup>*</sup><br>11.0 m <sup>3</sup>                            | Prepared                         | 0 pkg<br>0 pkg                   | 0,0 m <sup>3</sup>                                               | ~ 0 kg<br>~ 0 kg                  |           |                                                    |           |  |
| itatus                                                                                                    | 104080                             |              | (ei asiakasta)                            | A                                     | ):                          | кеп                                 | an   | 11,0 m                                                               | Loaded                           | о рку                            | Released                                                         | ~ 0 Kg                            |           |                                                    |           |  |
|                                                                                                    |                                    |              | (                                         | ET                                    | A:                          | Plan                                | ned  | 9.4 m <sup>3</sup>                                                   | Attached                         | 1 pkg                            | 9,4 m <sup>3</sup>                                               | ~ 4418 kg                         | _         |                                                    |           |  |
| PurchaseLoad 01/04/2023 0.13.23 All purchase loads already up to date PurchaseLoad 01/04/2023 0.13.22 Starting to get purchase loads | Start preparing                    |              |                                           | N                                     | ot prepared                 | Loa                                 | ded  | 9,4 m <sup>3</sup>                                                   | Prepared<br>Loaded               | 0 pkg<br>1 pkg                   | 0,0 m <sup>3</sup><br>9,4 m <sup>3</sup>                         | ~ 0 kg<br>~ 4418 kg               |           |                                                    |           |  |
| ProductionLine01/04/2023 0.13.20 Downloaded or updated 18 production line                                                            |                                    | هندة         | (ei asiakasta)                            | AD                                    |                             | Plan                                |      |                                                                      | Attached                         | 2 pkg                            | Released                                                         |                                   | Ad        | Hide list                                          | Settir    |  |

FIGURE 3. Loading instructions list box

|                            |                                                                                                    |                                                                                                    |                                                                                                    |                                                                                                    | Tas                                                                                                    | amo Trukki                                                                                                    |                                                                                                    |                                                                                                    |                                                                                                    |                                                                                                    | Activate                                                                                                    | ight mouse click                                                                                                    | e EN 💌 🗄                                                                                                    | 3.11.0.12                                                                                                    |  |
|----------------------------|----------------------------------------------------------------------------------------------------|----------------------------------------------------------------------------------------------------|----------------------------------------------------------------------------------------------------|----------------------------------------------------------------------------------------------------|----------------------------------------------------------------------------------------------------|----------------------------------------------------------------------------------------------------|----------------------------------------------------------------------------------------------------|----------------------------------------------------------------------------------------------------|----------------------------------------------------------------------------------------------------|----------------------------------------------------------------------------------------------------|----------------------------------------------------------------------------------------------------|----------------------------------------------------------------------------------------------------|----------------------------------------------------------------------------------------------------|----------------------------------------------------------------------------------------------------|--|
| orklift Filter             |                                                                                                    |                                                                                                    | Filter related page                                                                                                    | ckages                                                                                                    | Show hi                                                                                                    | story                                                                                                    |                                                                                                    | R                                                                                                    | -                                                                                                    | Number of s                                                                                                    | storage area 🔶 242 Map                                                                                                    |                                                                                                    |                                                                                                    |                                                                                                    |  |
| Order by                   | By package number                                                                                                    | Clear all                                                                                                    | <b>∛lä1 - 11</b><br>25 172,5 m³                                                                                                    | <b>¥lä1 - 12</b><br>33 1710,9 m <sup>3</sup>                                                                                                    | <b>¥lä1 - 2</b><br>173 1428,4 m                                                                                                    |                                                                                                    |                                                                                                    | 1945 A. 19                                                                                                    | <b>03</b><br>12,7 n                                                                                                    | 03<br>1 <sup>3</sup> 2 9,3                                                                                                    |                                                                                                    |                                                                                                    |                                                                                                    |                                                                                                    |  |
| Deliveries                 | By storage area Quick search                                                                                                    | Filter                                                                                                    | 03, märkä<br>8 55,5 m <sup>3</sup>                                                                                                    | <b>04</b><br>6 44,0 m <sup>3</sup>                                                                                                    | 04<br>2 16,3 m                                                                                                    | A CONTRACTOR OFFICE                                                                                                    |                                                                                                    |                                                                                                    | 05<br>25,2 m                                                                                                    | 05<br>1 <sup>3</sup> 1 11,3                                                                                                    |                                                                                                    | 151                                                                                                    | P. P. P.                                                                                                    |                                                                                                    |  |
| with.                      | Hide header<br>info                                                                                                    |                                                                                                    | L                                                                                                    | oading structu                                                                                                    | res                                                                                                    |                                                                                                    |                                                                                                    | Spli                                                                                                    | tting                                                                                                    | Release<br>packages                                                                                                    | Attach to<br>transfer load                                                                                                    | Attach and<br>load to<br>transferload                                                                                                    | Delive<br>Load                                                                                                    | eries                                                                                                    |  |
| Filter                     |                                                                                                    |                                                                                                    |                                                                                                    | 103851<br>(ei asiakasta)                                                                                                    |                                                                                                    |                                                                                                    | AD:<br>Status: No                                                                                                    |                                                                                                    |                                                                                                    |                                                                                                    | Print                                                                                                    |                                                                                                    | 1039<br>Ylä1                                                                                                    |                                                                                                    |  |
|                            | Instruction                                                                                                    |                                                                                                    |                                                                                                    | CMR number                                                                                                    |                                                                                                    |                                                                                                    | ETA:                                                                                                    |                                                                                                    |                                                                                                    |                                                                                                    | Release                                                                                                    | Mark as                                                                                                    | Find<br>package                                                                                                    | Find simila                                                                                                    |  |
|                            |                                                                                                    |                                                                                                    | -                                                                                                    | Select a row to st                                                                                                    | now reg no.                                                                                                    |                                                                                                    |                                                                                                    |                                                                                                    | tion                                                                                                    |                                                                                                    |                                                                                                    |                                                                                                    | Load                                                                                                    | ling                                                                                                    |  |
|                            |                                                                                                    |                                                                                                    |                                                                                                    | Seal number                                                                                                    |                                                                                                    |                                                                                                    | ]                                                                                                    | Fu                                                                                                    | Illy prepared                                                                                                    |                                                                                                    | Unload                                                                                                    | to truck                                                                                                    | 1040                                                                                                    | 075                                                                                                    |  |
|                            | #1 All loads<br>All packages                                                                                                    | 2409,0 m <sup>3</sup>                                                                                                    |                                                                                                    | Loa                                                                                                    | ded                                                                                                    | 0,0 m <sup>3</sup>                                                                                                    | Prepared                                                                                                    | 11 pkg<br>2 pkg<br>0 pkg                                                                                                    | 54,9 m <sup>3</sup><br>18,8 m <sup>3</sup><br>0,0 m <sup>3</sup>                                                                                                    | 9998,4 rm                                                                                                    | 24811,1 m <sup>3</sup>                                                                                                    |                                                                                                    | Find<br>package                                                                                                    | Find simila                                                                                                    |  |
|                            | #2 103851                                                                                                    | 1,0 m³                                                                                                    | 50X200                                                                                                    | Loa                                                                                                    | ded                                                                                                    | 0,0 m <sup>3</sup>                                                                                                    | Prepared                                                                                                    | 1 pkg<br>0 pkg                                                                                                    | 14,7 m <sup>3</sup><br>0,0 m <sup>3</sup>                                                                                                    | 0,0 rm                                                                                                    | 1473,6 m <sup>3</sup>                                                                                                    |                                                                                                    |                                                                                                    |                                                                                                    |  |
|                            | #3 103851                                                                                                    | 4,0 m <sup>3</sup>                                                                                                    | 19X100                                                                                                    | Ord                                                                                                    | ered                                                                                                    |                                                                                                    | Attached                                                                                                    | 4 pkg<br>2 pkg                                                                                                    | 37,6 m <sup>3</sup><br>18,8 m <sup>3</sup>                                                                                                    | 19996,8<br>9998,4 rm                                                                                                    | 4344,0 m <sup>3</sup><br>19996,8 m <sup>3</sup>                                                                                                    |                                                                                                    |                                                                                                    |                                                                                                    |  |
| 4/2023 0.16.36             | T=4603<br>#4 103851                                                                                                    | 4,0 m <sup>3</sup>                                                                                                    | 22X100                                                                                                    | Ord                                                                                                    | ered                                                                                                    |                                                                                                    | Attached                                                                                                    | 0 pkg<br>4 pkg<br>0 pkg                                                                                                    | 0,0 m <sup>3</sup><br>2,4 m <sup>3</sup><br>0.0 m <sup>3</sup>                                                                                                    | 1074,0 rm                                                                                                    | 264,0 m <sup>3</sup>                                                                                                    |                                                                                                    |                                                                                                    |                                                                                                    |  |
| to date<br>14/2023 0.16.34 | T=4068<br>#5 103851                                                                                                    | 2400,0 m <sup>3</sup>                                                                                                    | 50X100                                                                                                    | Ren                                                                                                    | nain                                                                                                    | 2,4 m <sup>3</sup>                                                                                                    |                                                                                                    | 0 pkg<br>2 pkg                                                                                                    | 0,0 m <sup>3</sup>                                                                                                    | 0,0 rm                                                                                                    |                                                                                                    |                                                                                                    | Show List                                                                                                    | Setting                                                                                                    |  |
| 4                          | Arrouge of the second second s | Order by     By package number       By storage area     Quick search       Quick search     Image: Comparison of the search of the search | Order by-<br>Order by-<br>By by package number     Clear all<br>By storage area       Deliveries     Quick search       Filter     Filter       Filter     Instruction       #1 All loads<br>All packages     2409,0 m²<br>All packages       #2 103851     1,0 m²<br>T=4520       #3 103851     4,0 m²<br>T=4068       #4 103851     2,00 n.m² | Order by     By package number     Clear all     Clear all <t< td=""><td>View Interview Provide and Provide and Prov</td><td>Filter     Filter     Filter related packages     Skow hit       Order by     by package number     Clear all     Viii 1 - 11     Viii 1 - 12     Viii 1 - 12       by storage area     Clear all     03, märkä     04     04       Odd kearch     Filter     03, märkä     04     04       Vaid kearch     Filter     03, märkä     04     04       Vaid kearch     Filter     10381     16,3 mi       Filter     Instruction     103851     (clear all backsata)       Instruction     Edel number     Select a row to show reg no.       Filt All loads     2409,0 m³     Ordered     2       Remain     2     Remain     2     Remain       F3     103851     1,0 m³     50X200     Ordered       T=4603     Remain     Remain     2       F4     103851     4,0 m³     19X100     Ordered       F4     103851     4,0 m³     22X100     Ordered       F4     103851     4,0 m³     22X100     Ordered       F4     103851     4,0 m³     22X100     Ordered       F4     103851     2400 0 m³     Eodded</td><td>Order by<br/>By package number<br/>(clear all<br/>by storage area<br/>Quick search         Clear all<br/>by storage area<br/>Quick search         Clear all<br/>by storage area<br/>Quick search         Filter         Viai - 12<br/>172,5 m<br/>3 1710,9 m<br/>173 1428,4 m<br/>5 5375,1<br/>03, märkä<br/>8 55,5 m<br/>6 44,0 m<br/>2 16,3 m<br/>4 60,0         Viai - 2<br/>5 375,1<br/>03, märkä<br/>8 55,5 m<br/>6 44,0 m<br/>2 16,3 m<br/>4 60,0           Filter         Intervention<br/>Intervention         Intervention<br/>Intervention         Intervention<br/>Intervention         Intervention<br/>Intervention           Filter         Intervention<br/>Intervention         Intervention<br/>Intervention         Intervention<br/>Intervention         Intervention<br/>Intervention           Filter         Intervention<br/>Intervention         Intervention<br/>Intervention         Intervention<br/>Intervention         Intervention<br/>Intervention           Filter         Intervention         Intervention<br/>Intervention         Intervention<br/>Intervention         Intervention<br/>Intervention           Filter         Intervention         Intervention<br/>Intervention         Intervention<br/>Intervention         Intervention<br/>Intervention           Filter         Intervention         Intervention         Intervention<br/>Intervention         Intervention<br/>Intervention           Filter         Intervention         Intervention<br/>Intervention         Intervention<br/>Intervention         Intervention<br/>Intervention           Filter         Intervention         Intervention         Intervention         Intervention</td><td>Filter         Filter         Filter related packages         Show biaroy           Order by         by package number         Clear all         Viai 1 - 11         Viai 1 - 12         Viai 1 - 2         Viai 1 - 3           By storage area         Eliter         03, märkä         04         04         04, kuiva         04, luiva           Deliveries         Eliter         Filter         03, märkä         04         04         04, kuiva         04, luiva           Filter         Filter         Instruction         Clain structures         16,3 m         4 60,2 m         0           Filter         Instruction         Instruction         Clain number         ETA:         Status: No           Filter         Instruction         Clain number         ETA:         Status: No         Fackage and and and and and and and and and and</td><td>Filter         Filter         Filter related package         Show history           Order by         by package number         Clear all         VI ä1 - 11         VI ä1 - 12         VI ä1 - 3         02           by storage area         Clear all         25         172,5 m²         53         170,9 m²         173         1428,4 m²         55         375,6 m²         14         92,2 m²           Deliveries         Cuddx sarch         Image: clear all         03, märkä         04         04, uliva         04, märkä         0, märkä           Filter         Itide header         Filter         Itida in miber         Eff.         Spil           Filter         Itida header         Coddx sarch         Itida in miber         Eff.         Spil           Instruction         Chilt number         Eff.         Spil         AD:         Spil           Instruction         Chilt number         Eff.         Spil         Package location         Package location           Filter         Instruction         Statumber         Filter         Package location         Package location           Filter         Instruction         Statumber         Filter         Package location         Package location           Filter         Instruction</td><td>Filter         Filter related package         Show history         Image: Clear all 25 172,5 ml 33 1710,9 ml 173 1428,4 ml 55 375,6 ml 4 92,2 ml 2 12,7 ml 33 1710,9 ml 173 1428,4 ml 55 375,6 ml 4 92,2 ml 2 12,7 ml 33 1710,9 ml 173 1428,4 ml 55 375,6 ml 4 92,2 ml 2 12,7 ml 33 1710,9 ml 173 1428,4 ml 55 375,6 ml 4 92,2 ml 2 12,7 ml 03, märkä 04 04 04, kuiva 04, kuiva 04, märkä 05 05 0,0 ml 3 25,2 ml 03, märkä 6 44,0 ml 2 16,3 ml 4 60,2 ml 0 0,0 ml 3 25,2 ml 10,0 ml 3 25,2 ml 10,0 ml 3 25,2 ml 10,0 ml 10,0</td><td>Filter         Filter related packages         Show history         Number of 1           Order by         by package number         Clear all         Viai 1 - 11         Viai 1 - 12         Viai 1 - 2         Viai 1 - 3         02         03         03           By storage area         By         Clear all         Viai 1 - 11         Viai 1 - 12         Viai 1 - 2         Viai 1 - 3         02         03         03         03           Deliveries         By storage area         Bilter         03, märkä         04         04         04, kuiva         04, märkä         05         05         05         05         05         05         05         05         05         05         05         05         05         03         03         03         25.2 m         113         02         0.0 m         3         25.2 m         113         02         0.0 m         3         25.2 m         113           Filter         Filter         Loading structures         Splitting         Release         Packages         Packages         Packages         Packages         Packages         Packages         Packages         Packages         Packages         Packages         Packages         Packages         Packages         Packages         Pa</td><td>Filter         Filter related packages         Show biasory         Number of storage area         Oal         Oal&lt;         Oal         Oal         &lt;</td><td>Filter         Filter related packages         Slow hater         Value         Value         <t< td=""><td>Filter         Filter         Filter         Filter         Filter         Filter         Filter         Filter         Number of storage rate         2.2 Mor           Order by         p package number         Clear all         25         172.5 m         33         1710.9 m         173         142.8 4 m         55         375.6 m         14         92.2 m         2         12.7 m         2         3.0 m         1         11.5 m         0.0 m         0.0 m         1         1.1 m         6.6 7.8 m         0.0 m         0.0 m         3         25.2 m         1         1.1 m         6.6 7.8 m         0.0 m         0.0 m         3         25.2 m         1         1.1 m         6.6 7.8 m         0.0 m         0.0 m         3         25.2 m         1         1.1 m         6.6 7.8 m         0.0 m         0.0 m         3         25.2 m         1         1.1 m         6.6 7.8 m         0.0 m         0.0 m</td></t<></td></t<> | View Interview Provide and Provide and Prov | Filter     Filter     Filter related packages     Skow hit       Order by     by package number     Clear all     Viii 1 - 11     Viii 1 - 12     Viii 1 - 12       by storage area     Clear all     03, märkä     04     04       Odd kearch     Filter     03, märkä     04     04       Vaid kearch     Filter     03, märkä     04     04       Vaid kearch     Filter     10381     16,3 mi       Filter     Instruction     103851     (clear all backsata)       Instruction     Edel number     Select a row to show reg no.       Filt All loads     2409,0 m³     Ordered     2       Remain     2     Remain     2     Remain       F3     103851     1,0 m³     50X200     Ordered       T=4603     Remain     Remain     2       F4     103851     4,0 m³     19X100     Ordered       F4     103851     4,0 m³     22X100     Ordered       F4     103851     4,0 m³     22X100     Ordered       F4     103851     4,0 m³     22X100     Ordered       F4     103851     2400 0 m³     Eodded | Order by<br>By package number<br>(clear all<br>by storage area<br>Quick search         Clear all<br>by storage area<br>Quick search         Clear all<br>by storage area<br>Quick search         Filter         Viai - 12<br>172,5 m<br>3 1710,9 m<br>173 1428,4 m<br>5 5375,1<br>03, märkä<br>8 55,5 m<br>6 44,0 m<br>2 16,3 m<br>4 60,0         Viai - 2<br>5 375,1<br>03, märkä<br>8 55,5 m<br>6 44,0 m<br>2 16,3 m<br>4 60,0           Filter         Intervention<br>Intervention         Intervention<br>Intervention         Intervention<br>Intervention         Intervention<br>Intervention           Filter         Intervention<br>Intervention         Intervention<br>Intervention         Intervention<br>Intervention         Intervention<br>Intervention           Filter         Intervention<br>Intervention         Intervention<br>Intervention         Intervention<br>Intervention         Intervention<br>Intervention           Filter         Intervention         Intervention<br>Intervention         Intervention<br>Intervention         Intervention<br>Intervention           Filter         Intervention         Intervention<br>Intervention         Intervention<br>Intervention         Intervention<br>Intervention           Filter         Intervention         Intervention         Intervention<br>Intervention         Intervention<br>Intervention           Filter         Intervention         Intervention<br>Intervention         Intervention<br>Intervention         Intervention<br>Intervention           Filter         Intervention         Intervention         Intervention         Intervention | Filter         Filter         Filter related packages         Show biaroy           Order by         by package number         Clear all         Viai 1 - 11         Viai 1 - 12         Viai 1 - 2         Viai 1 - 3           By storage area         Eliter         03, märkä         04         04         04, kuiva         04, luiva           Deliveries         Eliter         Filter         03, märkä         04         04         04, kuiva         04, luiva           Filter         Filter         Instruction         Clain structures         16,3 m         4 60,2 m         0           Filter         Instruction         Instruction         Clain number         ETA:         Status: No           Filter         Instruction         Clain number         ETA:         Status: No         Fackage and and and and and and and and and and | Filter         Filter         Filter related package         Show history           Order by         by package number         Clear all         VI ä1 - 11         VI ä1 - 12         VI ä1 - 3         02           by storage area         Clear all         25         172,5 m²         53         170,9 m²         173         1428,4 m²         55         375,6 m²         14         92,2 m²           Deliveries         Cuddx sarch         Image: clear all         03, märkä         04         04, uliva         04, märkä         0, märkä           Filter         Itide header         Filter         Itida in miber         Eff.         Spil           Filter         Itida header         Coddx sarch         Itida in miber         Eff.         Spil           Instruction         Chilt number         Eff.         Spil         AD:         Spil           Instruction         Chilt number         Eff.         Spil         Package location         Package location           Filter         Instruction         Statumber         Filter         Package location         Package location           Filter         Instruction         Statumber         Filter         Package location         Package location           Filter         Instruction | Filter         Filter related package         Show history         Image: Clear all 25 172,5 ml 33 1710,9 ml 173 1428,4 ml 55 375,6 ml 4 92,2 ml 2 12,7 ml 33 1710,9 ml 173 1428,4 ml 55 375,6 ml 4 92,2 ml 2 12,7 ml 33 1710,9 ml 173 1428,4 ml 55 375,6 ml 4 92,2 ml 2 12,7 ml 33 1710,9 ml 173 1428,4 ml 55 375,6 ml 4 92,2 ml 2 12,7 ml 03, märkä 04 04 04, kuiva 04, kuiva 04, märkä 05 05 0,0 ml 3 25,2 ml 03, märkä 6 44,0 ml 2 16,3 ml 4 60,2 ml 0 0,0 ml 3 25,2 ml 10,0 ml 3 25,2 ml 10,0 ml 3 25,2 ml 10,0 ml 10,0 | Filter         Filter related packages         Show history         Number of 1           Order by         by package number         Clear all         Viai 1 - 11         Viai 1 - 12         Viai 1 - 2         Viai 1 - 3         02         03         03           By storage area         By         Clear all         Viai 1 - 11         Viai 1 - 12         Viai 1 - 2         Viai 1 - 3         02         03         03         03           Deliveries         By storage area         Bilter         03, märkä         04         04         04, kuiva         04, märkä         05         05         05         05         05         05         05         05         05         05         05         05         05         03         03         03         25.2 m         113         02         0.0 m         3         25.2 m         113         02         0.0 m         3         25.2 m         113           Filter         Filter         Loading structures         Splitting         Release         Packages         Packages         Packages         Packages         Packages         Packages         Packages         Packages         Packages         Packages         Packages         Packages         Packages         Packages         Pa | Filter         Filter related packages         Show biasory         Number of storage area         Oal         Oal<         Oal         Oal         < | Filter         Filter related packages         Slow hater         Value         Value <t< td=""><td>Filter         Filter         Filter         Filter         Filter         Filter         Filter         Filter         Number of storage rate         2.2 Mor           Order by         p package number         Clear all         25         172.5 m         33         1710.9 m         173         142.8 4 m         55         375.6 m         14         92.2 m         2         12.7 m         2         3.0 m         1         11.5 m         0.0 m         0.0 m         1         1.1 m         6.6 7.8 m         0.0 m         0.0 m         3         25.2 m         1         1.1 m         6.6 7.8 m         0.0 m         0.0 m         3         25.2 m         1         1.1 m         6.6 7.8 m         0.0 m         0.0 m         3         25.2 m         1         1.1 m         6.6 7.8 m         0.0 m         0.0 m         3         25.2 m         1         1.1 m         6.6 7.8 m         0.0 m         0.0 m</td></t<> | Filter         Filter         Filter         Filter         Filter         Filter         Filter         Filter         Number of storage rate         2.2 Mor           Order by         p package number         Clear all         25         172.5 m         33         1710.9 m         173         142.8 4 m         55         375.6 m         14         92.2 m         2         12.7 m         2         3.0 m         1         11.5 m         0.0 m         0.0 m         1         1.1 m         6.6 7.8 m         0.0 m         0.0 m         3         25.2 m         1         1.1 m         6.6 7.8 m         0.0 m         0.0 m         3         25.2 m         1         1.1 m         6.6 7.8 m         0.0 m         0.0 m         3         25.2 m         1         1.1 m         6.6 7.8 m         0.0 m         0.0 m         3         25.2 m         1         1.1 m         6.6 7.8 m         0.0 m         0.0 m |  |

FIGURE 4. Loading instruction rows

The two list boxes also utilize a data template to display the selected properties within their respective boxes.

After getting a handle on how the system works, let us have a discussion about the proposed addition of a new feature.

The new feature entails the capability to personalize the information exhibited in each of the three lists. In essence, the information displayed in the lists can be tailored to each user's activity, resulting in different data being presented to each user.

In the following chapters, the requirement analysis, design, implementation, and testing of this new feature will be presented in this particular order. Each chapter will explain the necessary steps to be taken in a classical manner. Subsequently, a brief overview of how to execute each chapter in practice will also be provided.

#### **5 REQUIREMENT ANALYSIS**

Requirement analysis is a critical process that involves identifying, analysing, and documenting the needs and expectations of stakeholders for a new feature in a software system. It is a crucial part of the software development lifecycle, as it helps ensure that the resulting software system meets the needs of its users (Accessibility Requirements Tool 2021).

The goal of requirement analysis for a new feature in a software system is to identify the functional and non-functional requirements of the system. Functional requirements are those that describe what the software system should do, while non-functional requirements describe how well the system should perform in terms of factors such as usability, security, and performance.

Requirement analysis typically involves the following steps:

### 5.1 Elicitation

This involves gathering information from stakeholders, such as end-users, business owners, and developers, to understand their needs and expectations for the new feature.

### 5.2 Analysis

This involves analysing the gathered information to identify the key functional and non-functional requirements of the new feature.

#### 5.3 Specification

This involves documenting the requirements in a clear and concise manner, using techniques such as use cases, user stories, and functional specifications.

### 5.4 Validation

This involves reviewing and validating the requirements with stakeholders to ensure that they accurately reflect their needs and expectations.

#### 5.5 Management

This involves managing changes to the requirements over time, as well as ensuring that they are aligned with the overall goals and objectives of the software system.

Overall, requirement analysis is a critical process that helps ensure that a new feature in a software system meets the needs and expectations of its users and is delivered on time and within budget.

#### 5.6 Practical approach

After installing the new generation of the Forklift program, it became apparent that different users utilized the program differently. This meant that each user needed access to specific details of the information presented. For example, in a sawmill, forklift drivers have varying tasks. Some are responsible for delivering packages to production lines, while others are responsible for loading and delivering finished products to customers. Consequently, the information that each user considers essential differs.

For instance, for the user tasked with delivering packages to customers, seeing customer information such as the customer's name and address is crucial. On the other hand, the user who moves packages between production lines prioritizes viewing the package code and product type. To address this issue, the design team held meetings with the client to discuss this matter. Ultimately, it was agreed that a new feature would be added to the system. The fundamental specifications of this feature were established, and the design team was tasked with completing both the functional and non-functional components.

The key features that were defined for this project are as follows:

1. Introduce a new form in the main program (ERP) that allows users to customize the displayed information in the system.

- In this form, provide the option to select the desired information for the three main lists: packages, loading instructions, and loading instructions rows.
- 3. Enable customization of the displayed information for each user.
- 4. Allow users to change specifications such as font size, display location, and other required items for the selected information.
- When Forklift starts, the system collects the defined specifications for each list based on the entered user and then displays the lists according to those specifications.

After further review by the research and development team, as well as considering the needs of the customer and the company, the list of features was finalized. This list includes:

- Ability to copy settings for other users: This feature allows a user to copy their customized settings for each list and apply them to other users' accounts, saving them time and effort.
- Default settings: If a user has not customized their list settings, the program will use default settings to display the information.
- Ability to add new details for each list: This feature allows the user to add new details to each list, such as new fields or information that they want to display.
- Activation and deactivation for each customer: This feature allows the user to activate or deactivate the list customization feature for each customer, depending on their needs.
- 5. Easy addition of new lists in the future: The program has been designed to make it easy to add new lists in the future, so that additional information can be displayed to the user as needed.

These features are important as they enhance the customization options of the system and provide more flexibility to the users. The ability to copy settings for other users saves time and effort for administrators and allows for consistent settings across different users. The default settings ensure that users who have not customized their lists still have a functional interface. The ability to add new details for each list provides future proofing and allows the system to adapt to changing needs. The ability to activate and deactivate the feature for each customer allows for granular control over the customization options. Finally, the ease of adding other lists in the future allows for scalability and continuous improvement of the system.

The output of this phase moves to the design phase. In this phase, the design team will take the requirements and specifications gathered from the previous phase and create detailed designs for the new feature. The team will also ensure that the design aligns with the overall design of the forklift program and is scalable for future changes.

The design team will first create a high-level design document that outlines the overall architecture and flow of the new feature. This document will include diagrams and descriptions of each component, how they interact with each other, and the overall flow of information within the feature.

Next, the team will create a low-level design document that provides more details on each component and how they will be implemented. This document will include information such as class and method definitions, database schema designs, and any necessary API specifications.

During the design phase, the team will also create mock-ups of the new user interface to ensure that it meets the requirements and specifications gathered from the previous phase. The mockups will be presented to the customer for approval before proceeding to the implementation phase. Once the design is complete and approved by the customer, the implementation phase can begin.

### 6 DESIGN

The design of a new feature in software involves creating a detailed plan or blueprint for how the feature will be implemented in the software system. The goal of the design process is to ensure that the feature is implemented in a way that is efficient, effective, and meets the needs of its users.

The design process typically involves the following steps:

#### 6.1 System Architecture

This involves defining the overall system architecture for the software system, including the hardware and software components that will be used to implement the feature.

#### 6.2 Detailed Design

This involves creating a detailed design for the new feature, including the user interface, algorithms, data structures, and software components that will be used to implement the feature.

#### 6.3 Prototyping

This involves creating a prototype of the feature to test its functionality and usability, and to identify any potential design flaws or issues.

### 6.4 Testing and Validation

This involves testing and validating the feature to ensure that it meets the specified requirements and functions as expected.

### 6.5 Documentation

This involves documenting the design of the feature, including specifications, user manuals, and other documentation to support the implementation and maintenance of the feature.

Overall, the design process is critical for ensuring the success of a new feature in software. A well-designed feature is more likely to be efficient, effective, and meet the needs of its users, resulting in greater user satisfaction and better overall system performance.

### 6.6 Practical approach

Based on the findings of the request analysis, the process is divided into two parts: the first part involves defining box specifications in the main program, while the second part involves using these specifications in the forklift program as a user. These processes are carried out step-by-step as follows:

In the ERP section, the user opens the form and selects a forklift user. Next, one of the three requested samples is selected, and the list of items related to the selected sample is displayed. By selecting any item, the user can define the display characteristics of that item. This information is then stored in the database.

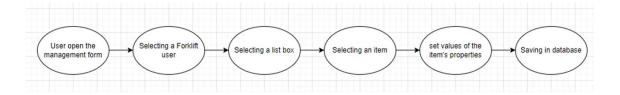

FIGURE 5. Process steps in main program (ERP)

In the Forklift side, the user login and the settings of the boxes are taken from the database. The data model is created and attached to the corresponding lists, and information is displayed based on these specifications.

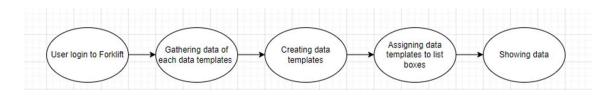

FIGURE 6. Process steps in Forklift

Based on the defined processes in the main program, a form for customizing the samples was created as follows:

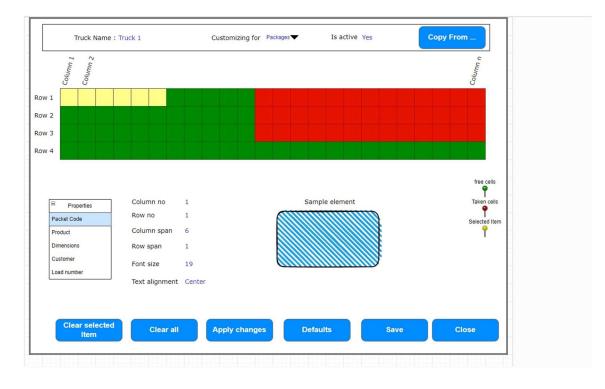

FIGURE 7. Prototype of management form

The system has two tables to store data, the first one is called "Truck" table which includes the following columns:

ID (integer, not null)

TruckDescription (nvarchar(500))

The second table is called "ForkliftSetting" which includes the following columns:

ID (integer, not null)

TruckID (integer, not null, references Truck.ID)

Configtype (smallint) (Can be 0 for packages, 1 for loading instructions and 2 for loading instruction's rows)

ConfigXML (XML type)

The "ForkliftSetting" table has a foreign key constraint on the "TruckID" column, which references the "ID" column of the "Truck" table. The " ConfigXML" column is an XML type, which stores the specifications of each item selected by the user.

And finally, the required classes, which are shown below, were designed.

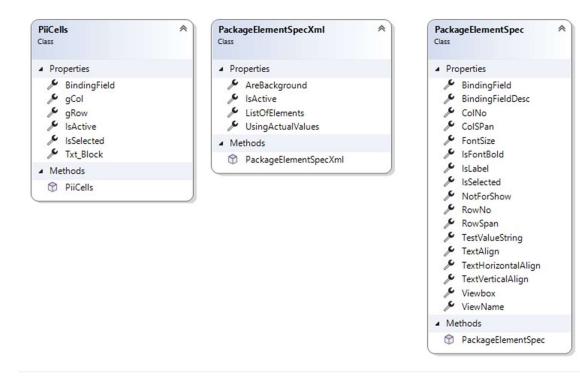

FIGURE 8. Class diagram

### 7 IMPLEMENTATION

The implementation of a new feature in a software system involves the actual coding and development of the feature, and the integration of the code with the existing software system. The goal of the implementation process is to bring the design of the feature to life and create a working feature that meets the specified requirements and works as expected.

The implementation process typically involves the following steps:

### 7.1 Coding

This involves writing the code for the new feature using the programming language and tools specified in the design phase.

#### 7.2 Integration

This involves integrating the new code with the existing software system, ensuring that the feature works seamlessly with the rest of the system.

#### 7.3 Testing

This involves testing the new feature to ensure that it works as expected, meets the specified requirements, and does not introduce any new bugs or issues into the system.

### 7.4 Debugging

This involves identifying and fixing any bugs or issues that are discovered during testing, ensuring that the feature works reliably and as intended.

### 7.5 Deployment

This involves deploying the new feature to the production environment, making it available to end-users.

Overall, the implementation process is critical for ensuring that a new feature is successfully integrated into the software system and works as expected. A well-implemented feature will be reliable, efficient, and meet the needs of its users, contributing to the overall success of the software system.

## 7.6 Practical approach

To start the implementation process, we need to first create SQL database objects as shown in the picture below.

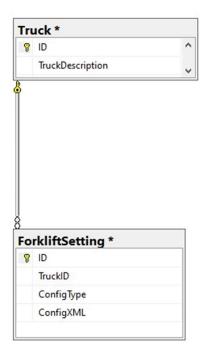

FIGURE 9. Sql Tables

The implementation is divided into two separate parts for the main program and for the forklift. On the main program side, there will be a form for customizing elements, as shown in the following figures.

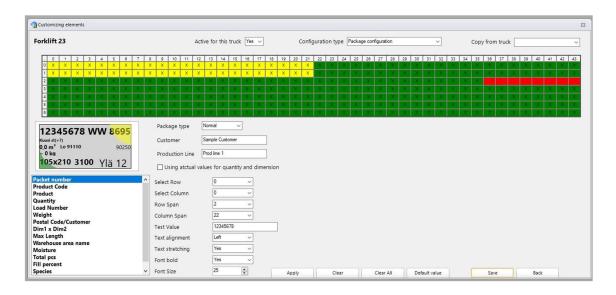

FIGURE 10. Customizing for the packages

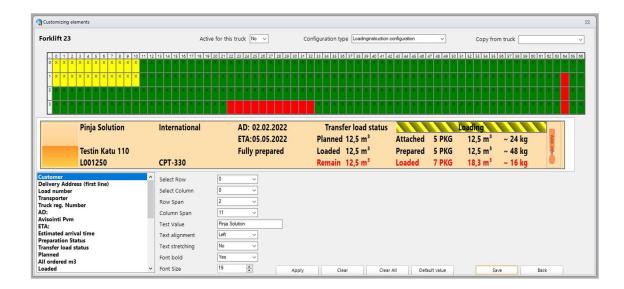

FIGURE 11. Customizing for the loading instructions

| orklift 23                                                                                               |                       | Active for t           | his truck No 🗸    | Configu             | ration type Loa | dinginstructionro | w configuration     | ~              | Copy from truck      |                | ,<br>,  |
|----------------------------------------------------------------------------------------------------|-----------------------|------------------------|-------------------|---------------------|-----------------|-------------------|---------------------|----------------|----------------------|----------------|---------|
|                                                                                                    | 6 7 8 9 10 11 12 13 1 | 4 15 16 17 18 19 20 21 | 22 23 24 25 26 27 | 28 29 30 31 32 33   | 34 35 36 37 38  | 39 40 41 42       | 43 44 45 46         | 47 48 49 50 51 | 52 53 54 55 56 57 58 | 59 60 61 62 63 | 64 65 6 |
|                                                                                                    |                       |                        |                   |                     |                 |                   |                     |                |                      |                |         |
| 1 × × × × × ×                                                                                            | x x x x x x x x x     |                        | xxxxxx            | x x x x x x         | x x x x x       | ×××               | × × × ×             | x x x x x      | * * * * * * *        |                |         |
| 2 🗙 🗙 🗙 🗙 🗙                                                                                              |                       |                        | XXXXXX            | x x x x x x         | × × × × ×       |                   | XXXX                | ×××××          | XXXXXXX              |                |         |
| 1 M0126                                                                                                  |                       | 125x250                | Ordered           | 16.0 m <sup>3</sup> | Attached        | 21 PKG            | 21,0 m <sup>3</sup> | 21,0 rm        |                      |                |         |
| uusi 125                                                                                                 | L001265               |                        | Loaded            | 21,0 m <sup>3</sup> | Prepared        | 21 PKG            | 21,0 m <sup>3</sup> | 21,0 rm        |                      |                |         |
| 000                                                                                                    |                       |                        | Remain            |                     | Loaded          | 21 PKG            | 21,0 m <sup>3</sup> | 21,0 rm        |                      |                |         |
|                                                                                                    |                       |                        |                   |                     |                 |                   |                     |                |                      |                | -       |
| w number                                                                                                 | ^ Sel                 | ect Row 0              | ~                 |                     |                 |                   |                     |                |                      |                |         |
| ad number<br>ad order no                                                                                 | Sel                   | ect Column 0           | ~                 |                     |                 |                   |                     |                |                      |                |         |
| m1 x Dim2                                                                                                |                       | v Span 1               |                   |                     |                 |                   |                     |                |                      |                |         |
| oduct text                                                                                               |                       |                        |                   |                     |                 |                   |                     |                |                      |                |         |
| nght                                                                                                    | Col                   | umn Span 3             | ~                 |                     |                 |                   |                     |                |                      |                |         |
| dorod                                                                                                    | Tes                   | t Value 1              |                   |                     |                 |                   |                     |                |                      |                |         |
|                                                                                                    |                       | t alignment            | ~                 |                     |                 |                   |                     |                |                      |                |         |
| dered                                                                                                    | Tex                   |                        |                   |                     |                 |                   |                     |                |                      |                |         |
| rdered<br>oaded<br>ows loaded m <sup>3</sup>                                                             |                       | -                      |                   |                     |                 |                   |                     |                |                      |                |         |
| dered<br>aded<br>ws loaded m <sup>3</sup><br>main                                                        | Tex                   | t stretching No        | ~                 |                     |                 |                   |                     |                |                      |                |         |
| rdered<br>rdered<br>paded<br>ows loaded m <sup>3</sup><br>emain<br>ows remain m <sup>3</sup><br>ottached | Tex                   | -                      | ~                 |                     |                 |                   |                     |                |                      |                |         |

## FIGURE 12. Customizing for the loading instruction's rows

As depicted in the images, each list consists of distinct properties; however, they have common features.

The properties are:

- a) Row number
- b) Column number
- c) Row span
- d) Column span
- e) Test value
- f) Text alignment
- g) Text stretching
- h) Font type
- i) Font size

To store and retrieve these properties, it is necessary to define a class.

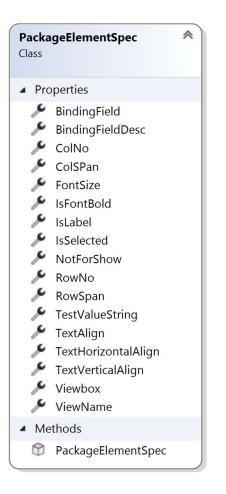

FIGURE 13. Package element specification class

However, since each list contains multiple items, it is necessary to define a new class that can hold a collection of these properties for each item. This new class should also have a property for enabling or disabling customization and other auxiliary properties.

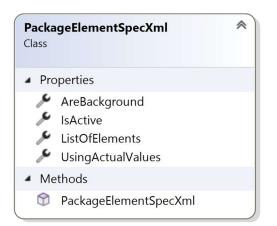

FIGURE 14. Package element specification XML class

To keep track of the data displayed in the grid at the top of the customization form, it is necessary to define a class to represent the cells in the box and their occupancy status. This class should contain properties such as cell coordinates, whether the cell is free or taken, and any other relevant information. This will allow the program to accurately track the status of the boxes and provide the necessary information to the forklift user during their operation.

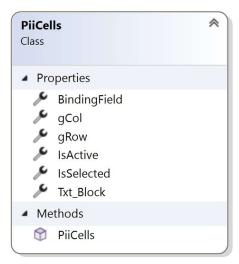

FIGURE 15. PiiCells class

When user selects one of the list boxes (Package, Loading instructions or Loading instruction's rows), a business logic function creates an object of the

PackageElementSpecXml class (as shown in Figure 14) and adds a list of items for the selected list box to the ListOfElements property. It then calls the database layer to retrieve data from the ForkliftSetting table for the selected list box and the selected forklift user. If there are saved data for this user, the ListOfElements is updated with new values. Another function is then called to create a list of PiiCells class and add necessary objects to that list based on the selected list box. This list will populate the upper grid with the cells.

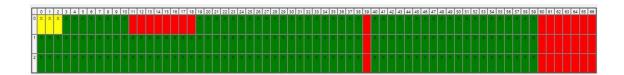

FIGURE 16. Grid of cells

Here is an example function that demonstrates how the cells are filled in the upper grid:

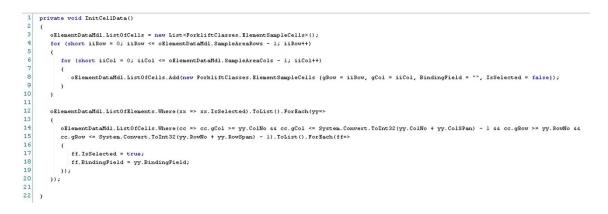

FIGURE 17. Filling cell function

This function takes a PackageElementSpecXml object, which contains information about the selected package element and its customization settings, as well as a list of PiiCell objects, which represent the cells in the upper grid. It then loops through each cell in the grid and sets its position and whether it is free or taken based on the customization settings. Finally, it adds the cell to the list.

After the creation of the PackageElementSpecXml object and the setting of its properties, a new object from the ForkliftElementCustomization class will be created. The constructor of this class receives the PackageElementSpecXml as an input parameter and, based on the listbox type and the list of elements, creates a data template for the given object.

|                | ftElementsCustomization                                                                                                    |
|----------------|----------------------------------------------------------------------------------------------------|
| Fie            | ds                                                                                                    |
|                | _ConfigType                                                                                                    |
|                | _eCallingProgram                                                                                                    |
|                | Dim1Dim2_Trg                                                                                                    |
|                | LoNo_Trg                                                                                                    |
|                | MaxLength_Trg                                                                                                    |
| Ø              | oPackageConfigPrivate                                                                                                    |
| Ø              | OPackagesElementSpec                                                                                                    |
|                | PacketNumber_Trg                                                                                                    |
|                | PostalCode_Trg                                                                                                    |
|                | Product_Trg                                                                                                    |
|                | ProductCode_Trg                                                                                                    |
|                | Quantity_Trg                                                                                                    |
|                | Cuantus, mg<br>quote                                                                                                    |
|                | VaceName_Trg                                                                                                    |
|                | Weight Trg                                                                                                    |
|                |                                                                                                    |
|                | perties                                                                                                    |
|                | LstxamlTemplate                                                                                                    |
|                | xamlTemplate<br>thods                                                                                                    |
|                | Create_Triggers                                                                                                    |
|                | CreateCommonObjects                                                                                                    |
|                | CreateDim/Dim2                                                                                                    |
|                | CreateElements                                                                                                    |
|                | CreateElementsLoadinginstruction                                                                                            |
|                | CreateElements.oadinginstructionRow                                                                                         |
|                | CreateElementSackage                                                                                                    |
|                | CreateFirsPart<br>CreateFirsPart                                                                                            |
|                | Createrinstant<br>Createrinstant                                                                                            |
|                | CreaterinstrattorLoadinginstruction<br>CreaterinstrattorLoadinginstructionRow                                               |
|                |                                                                                                    |
|                | CreateFirstPartForPackages                                                                                                  |
|                | Createl.abelsObjects                                                                                                    |
|                | CreateLLAddInfo                                                                                                    |
|                | CreateLI_Customer                                                                                                    |
|                | CreateLl_DeliveryAddress                                                                                                    |
|                | CreateLLKG                                                                                                    |
|                | CreateLI_LabelWithColor                                                                                                    |
| Ca.            | CreateLI_LoadTransporter                                                                                                    |
| Ca .           | CreateLI_M3                                                                                                    |
| 8              | CreateLI_PKG                                                                                                    |
| Ca.            | CreateLI_PreparationStatus                                                                                                  |
|                | CreateLI_StatusText                                                                                                    |
|                | CreateLl_TransferLoad                                                                                                    |
|                | CreateLIR_Attached                                                                                                    |
|                | CreateLIR_Dim1Dim2                                                                                                    |
|                | CreateLIR_Lenght                                                                                                    |
|                | CreateLIR_Loaded                                                                                                    |
|                | CreateLR_Loaded2                                                                                                    |
|                | CreateLR LoadNo                                                                                                    |
|                |                                                                                                    |
|                | CreatellR_Moisture                                                                                                    |
|                | CreatellR.Ordered                                                                                                    |
|                | CreateLIR_OrderedLbl                                                                                                    |
|                | CreateLIR_Prepared                                                                                                    |
|                | CreateLIR_ProductText                                                                                                    |
|                | CreateLIR_Quantities                                                                                                    |
|                | CreateLIR_Remain                                                                                                    |
|                | CreateLIR_RowIndexNo                                                                                                    |
|                | CreateLIR_RowsAttached                                                                                                    |
|                | CreateLIR_RowsAttachedM3                                                                                                    |
|                | CreateLIR_RowsAttachedRm                                                                                                    |
|                | CreateLIR RowsLoaded                                                                                                    |
|                | CreateLIR_RowsLoadedM3                                                                                                    |
|                | CreateLIR, RowsLoadedM32                                                                                                    |
|                | Createll'R KowsLoadedRm                                                                                                    |
|                | CreateLIR, Rows/repared                                                                                                    |
|                | CreateLIR, RowsPrepared<br>CreateLIR, RowsPreparedM3                                                                        |
|                |                                                                                                    |
|                | Createll ReverSemanteRem                                                                                                    |
|                | CreatellR_NowsRemainM3                                                                                                    |
|                | Creatells SorderNr                                                                                                    |
|                | CreateloNo                                                                                                    |
|                | CreateMaxLength                                                                                                    |
|                | CreatePacketNumber                                                                                                    |
|                | CreateDostalCode                                                                                                    |
|                | CreateProduct                                                                                                    |
|                | CreateProductCode                                                                                                    |
|                | CreateQuantity                                                                                                    |
| 8              | CreateTotalPcsObjects                                                                                                    |
|                | CreateWAreaName                                                                                                    |
|                | CreateWeight                                                                                                    |
|                | FIIDefaultLoadingInstruction                                                                                                |
| 1              | TillDefaultizearingInstructionRow                                                                                           |
|                | Till Default Backages                                                                                                    |
| 0              | Initerial readages                                                                                                    |
| 00             |                                                                                                    |
| 888            |                                                                                                    |
| 00000          | IniDefaultValues                                                                                                    |
| 99996          | IniDefaultValues IniDefaultValuesLoadingInstruction                                                                         |
| 88888          | IniDefaultValues<br>IniDefaultValuesLoadingInstruction<br>IniDefaultValuesLoadingInstructionRow                             |
| 0000000000     | IniDefaultValues<br>IniDefaultValuesLoadingInstruction<br>IniDefaultValuesLoadingInstructionRow<br>IniDefaultValuesPackages |
| 00000000000000 | IniDefaultValues<br>IniDefaultValuesLoadingInstruction<br>IniDefaultValuesLoadingInstructionRow                             |

FIGURE 18. ForkliftElementsCustomization class

Here are some code snippets to illustrate how the data templates are created:

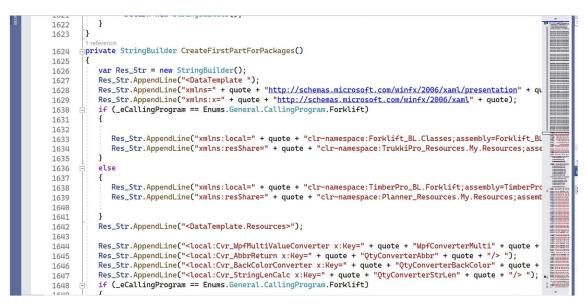

FIGURE 19. Code samples

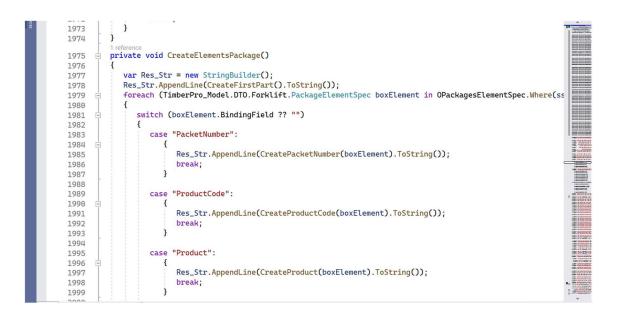

FIGURE 20. Code samples

On the forklift side, a data template must be created and assigned to the ListBox item template. This process begins when a user logs into the

application. The Business layer attempts to retrieve saved data for the logged-in user from the database. If the data is not found, the list of elements is filled with default values for the properties. Subsequently, a new object from the ForkliftElementCustomization class is created (as shown in Figure 18). The constructor of this class receives the PackageElementSpecXml as an input parameter and, based on the ListBox type and the list of elements, it does not create the data template. This is because WCF has issues with serializing the data template datatype. Instead, a System.Text.StringBuilder object is created and string lines are added to it. WCF can serialize it and send it to the client. At the client-side, the data template is created and assigned to the ListBox item template.

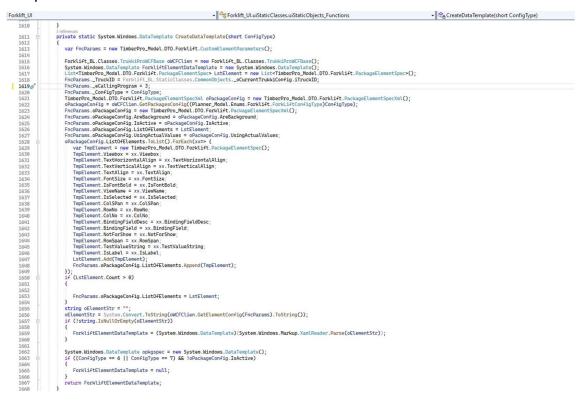

FIGURE 21. CreateDataTemplate function

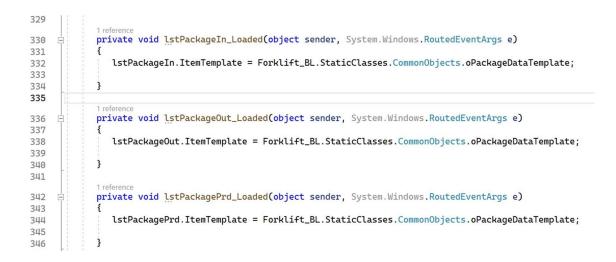

FIGURE 22. Assigning data template to the listbox's item template

## **8 TESTING**

Testing the adding of a new feature to a software involves verifying and validating that the new feature functions correctly and meets the specified requirements and user needs. The goal of testing is to identify and fix any defects or issues before the feature is released to end-users.

The testing process typically involves the following steps:

#### 8.1 Test Planning

This involves creating a test plan that outlines the testing approach, test cases, and expected results for the new feature.

### 8.2 Test Design

This involves creating test cases that are designed to exercise the new feature and verify that it meets the specified requirements and user needs.

### 8.3 Test Execution

This involves executing the test cases and observing the behaviour of the new feature, recording any defects or issues that are discovered.

### 8.4 Acceptance Testing

This involves performing acceptance testing with end-users to verify that the new feature meets their needs and expectations.

Overall, testing is a critical part of adding a new feature to a software system. By verifying and validating the new feature, testing helps ensure that it functions correctly, meets user needs, and does not introduce any new defects or issues into the system.

## 8.5 Practical approach

Once the model and process have been tested to ensure that the entire process works correctly and that the model covers all data and properties, a unit form test should be designed to test the form and all components and form actions. This test should include the following:

- Opening and closing the form
- Moving and resizing the form
- Testing component tab orders
- Changing component values
- Testing actions such as adding a new item to the list of items, copying data from another user, changing the configuration type, applying changes to the sample element, clearing values for a selected item, clearing values for all items, setting default values, saving data, and returning to the main page.

By passing this test, the main program can simulate the data template and save data in the database. The next test is an integration test, as the result of the data template creation will be used in other modules. One of the critical modules is Forklift, and the test team must ensure that all changes are visible in Forklift.

To perform this test, the test team creates a Forklift user and creates a data template for all list boxes. After running Forklift, the changes should be visible. Then they must change the data template and recreate it for the same Forklift user and run Forklift again to see the new changes. Finally, the tester must perform system testing to evaluate the entire system against the specified requirements.

### 9 CONCLUSION

This thesis provides a concise summary of a significant project undertaken by the company, aimed at showcasing the capabilities of WPF and .NET programming and sharing the experiences of a full-stack programmer. However, due to the need for permission from the company to display all documents, the thesis does not provide a comprehensive account of the project.

Throughout the project, the team encountered several challenges, including designing the system's performance, creating a visual structure for making changes to the display pattern, and determining the necessary models and processes. Additionally, the team faced difficulties with displaying sample elements, as data templates in Forklift may differ from those in the main program due to different environmental settings.

The use of converters, which are part of the business logic layer, presented further challenges, as they differ between Forklift and the main application. The serialization of the data template data type was also problematic, as it is not supported by WCF. To overcome this issue, the team changed the method of sending the display pattern information to the workstation, sending it as text and converting it to the data template on the workstation.

One of the most significant problems encountered during the project was restructuring the Forklift project to divide the main project into several subprojects and convert it to the new net standard 2. The team concluded that it is best to complete the first sub-project before changing the structure of the main project or starting the sub-project entirely after changing the main project's structure.

### **10 REFERENCES**

- 1. Microsoft. 2023a. What is .NET. Retrieved 3.3.2023 https://dotnet.microsoft.com/learn/dotnet/what-is-dotnet
- Microsoft. 2023b. Windows Presentation Foundation (WPF) overview. . Retrieved 3.3.2023 https://docs.microsoft.com/enus/dotnet/framework/wpf/overview/
- Microsoft. 2023c. ListBox Class. Retrieved 3.3.2023 https://docs.microsoft.com/enus/dotnet/api/system.windows.controls.listbox?view=net-6.0
- Microsoft. 2023d. Data Templating Overview. Retrieved 3.3.2023 https://learn.microsoft.com/en-us/dotnet/desktop/wpf/data/datatemplating-overview?view=netframeworkdesktop-4.8
- Microsoft. 2023e. Windows Communication Foundation. Retrieved 3.3.2023 https://learn.microsoft.com/en-us/dotnet/framework/wcf/.
- Consulting, Panorama. 2021. What is ERP (Enterprise Resource Planning)? Retrieved 3.3.2023 https://www.panoramaconsulting.com/resource-center/erp-education-center/what-is-erpenterprise-resource-planning/
- Microsoft. 2023f. What is SQL? Retrieved 3.3.2023 https://docs.microsoft.com/en-us/sql/relational-databases/sql-serverwhat-is-sql
- Microsoft. 2023g C# programming guide. Retrieved 3.3.2023 https://docs.microsoft.com/en-us/dotnet/csharp/programming-guide/
- Accessibility Requirements Tool. 2021. GSA. Retrieved 3.3.2023 https://www.buyaccessible.gov/